## ASUS ROG Phone 8 Wi-Fi 通話 (Wi-Fi Calling)

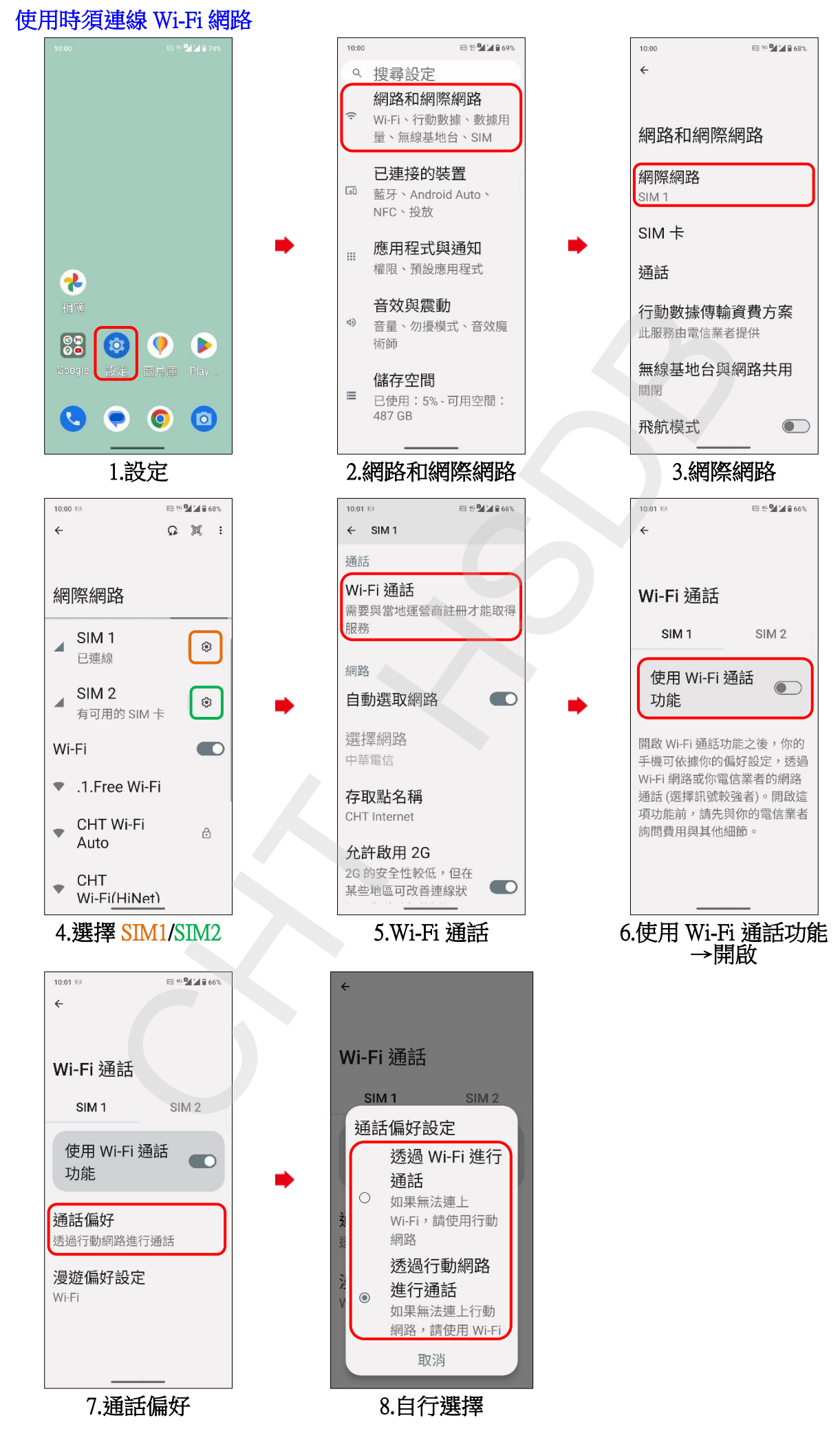